## **7 класс**

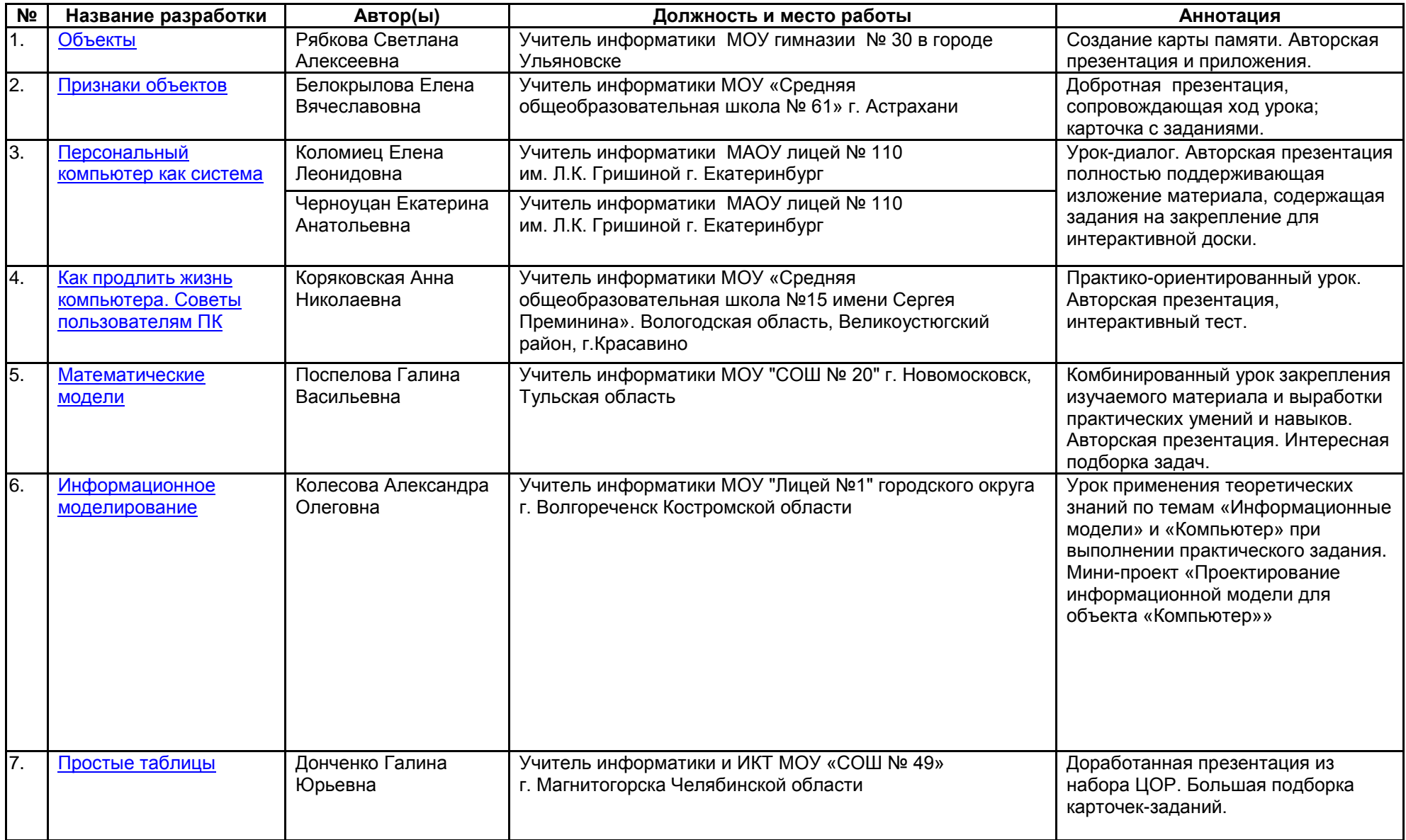

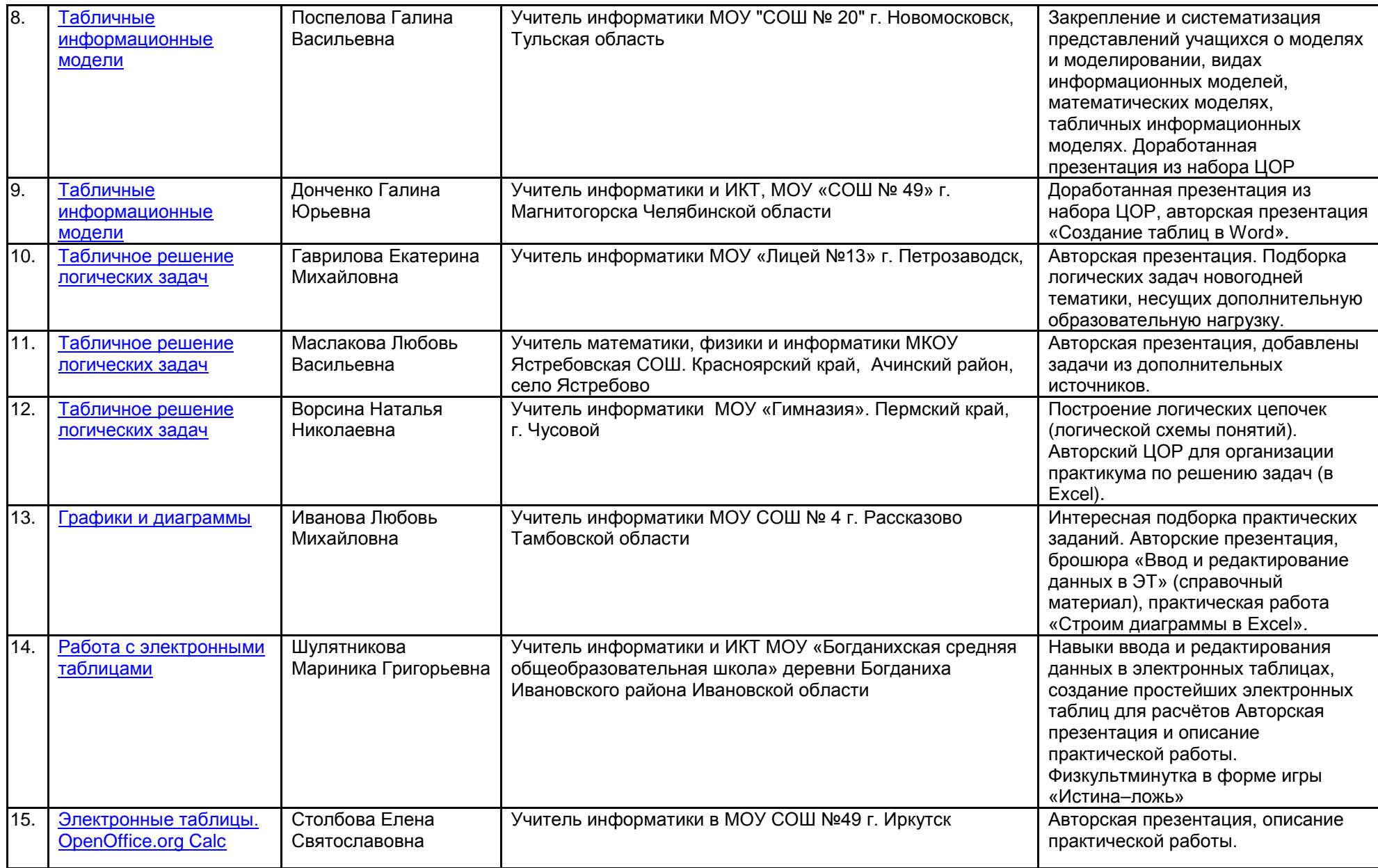

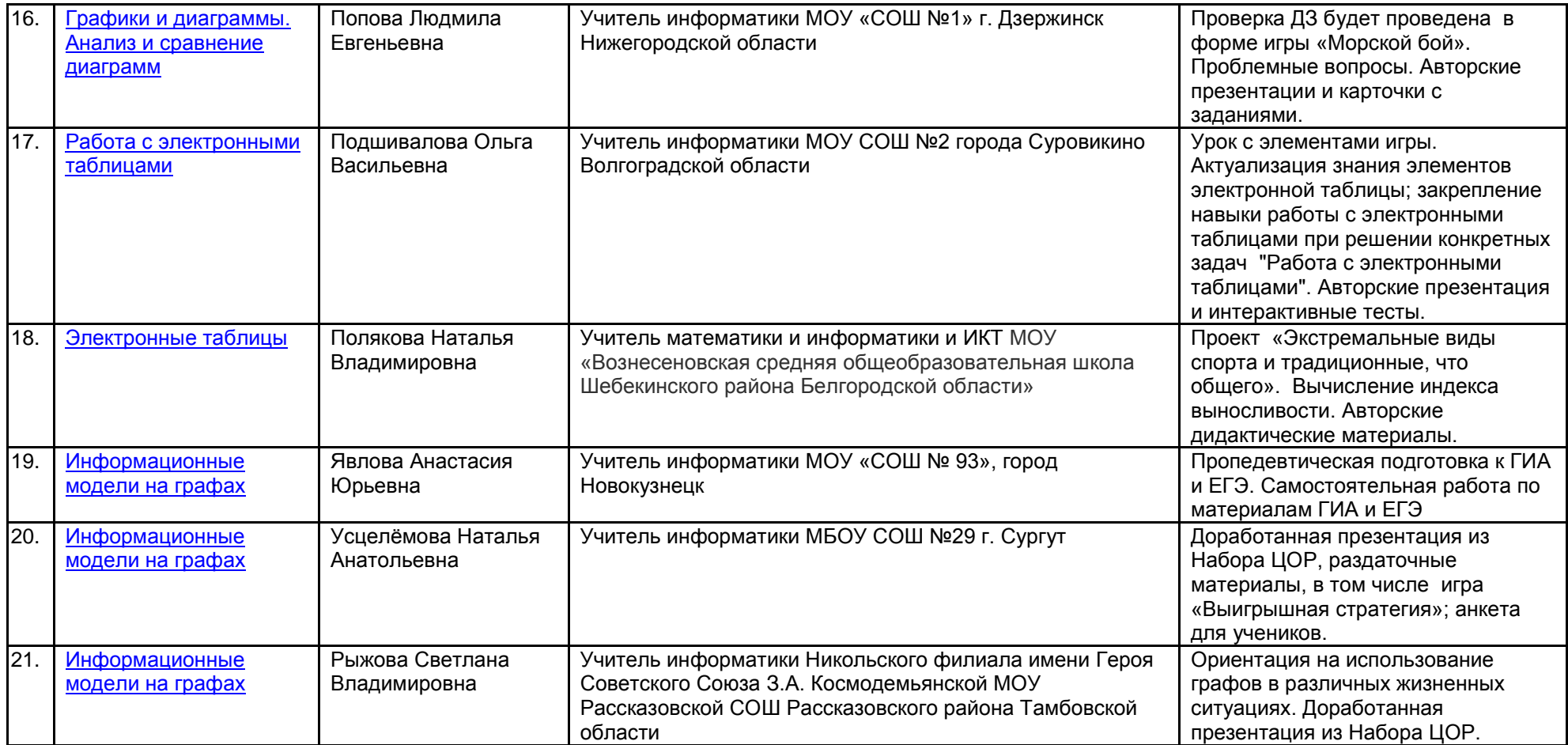

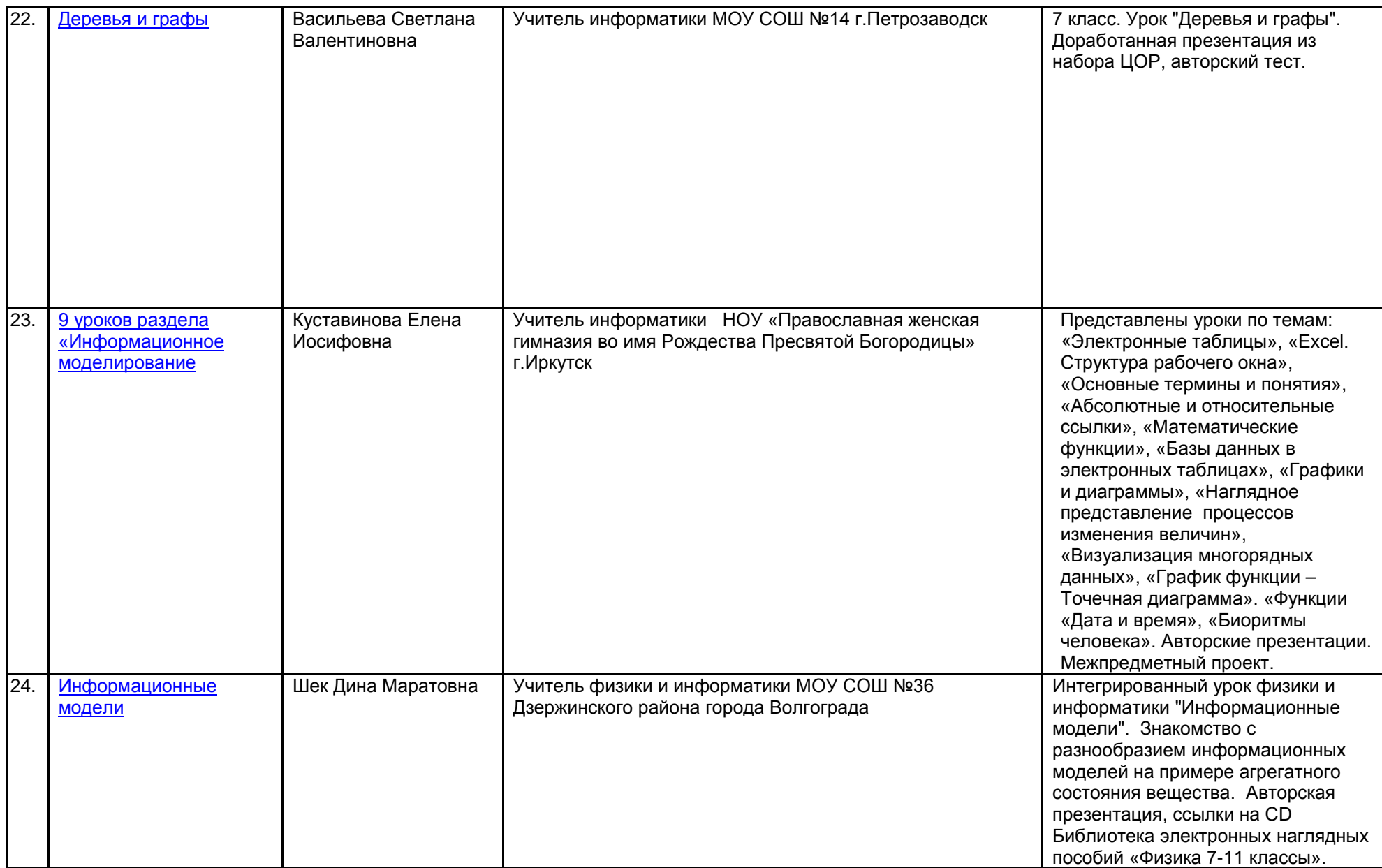

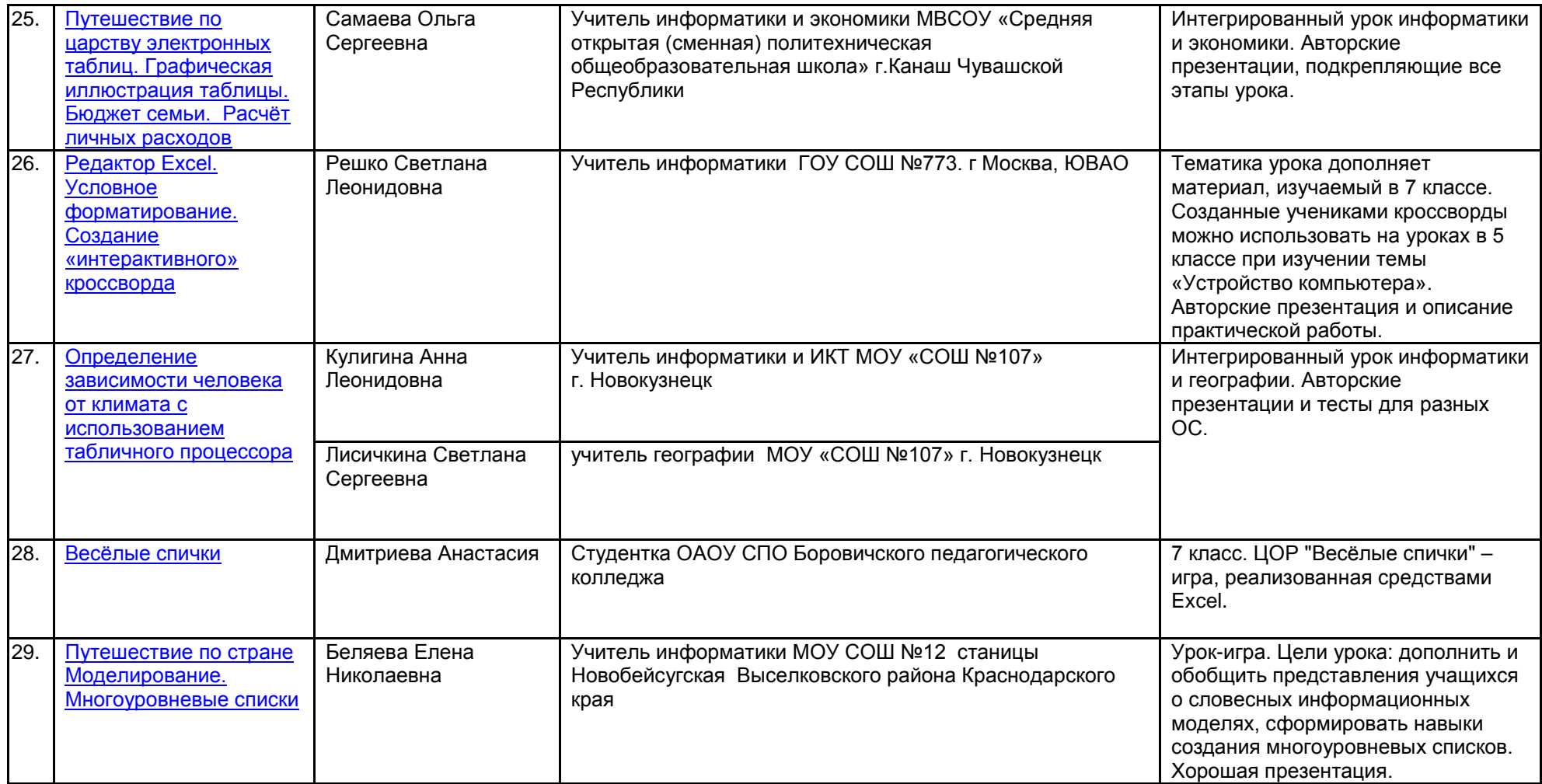

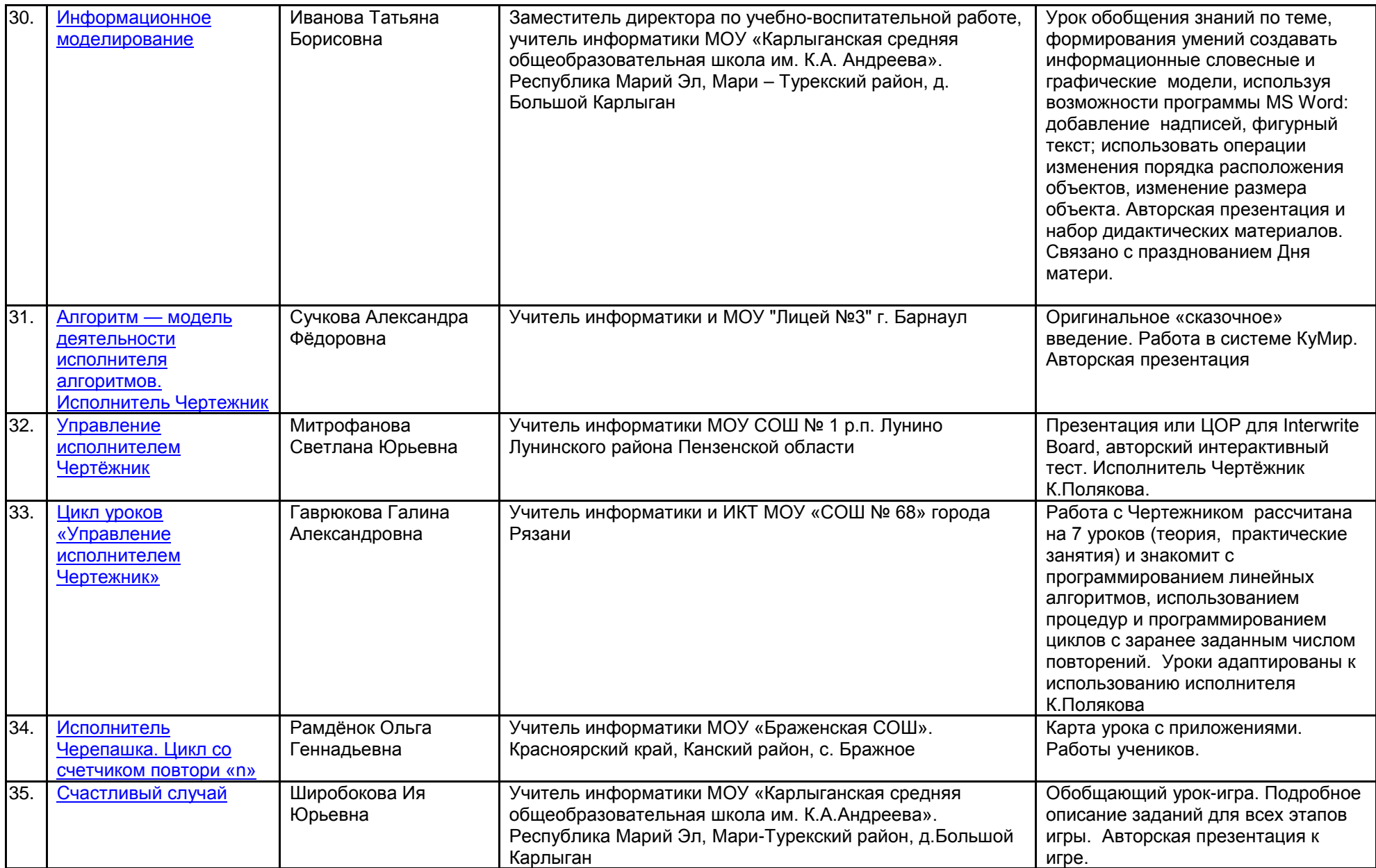

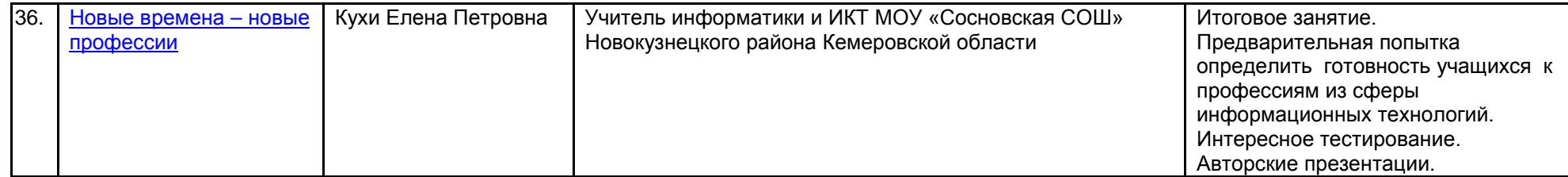